# **K8S based Cloud Region Support**

#### **Purpose**

Enable support for deploying Virtualized and Containerized networking workloads in Kubernetes based Cloud regions through MultiCloud/k8s plugin.

#### **Scope:**

- Enable the support for Helm charts based deployment.
- Show case using vFirewall use case.
	- <sup>o</sup> Show case Legacy model (where firewall, traffic generator and sink are VMs)
	- o Show case Hybrid model (where firewall is a container, traffic generator as a container and sink is VMs)
- Show case using EdgeXFoundry use case.

#### **Owner: [Ritu Sood](https://wiki.onap.org/display/~ritusood) and [Kiran Kamineni](https://wiki.onap.org/display/~kirankamineni)**

**Contributing companies: Intel, VMWare**

**Interested Operators : Verizon, ATT**

# **Use Case Name**

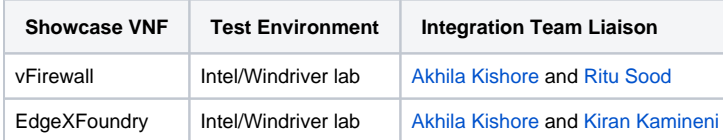

## **Development Status**

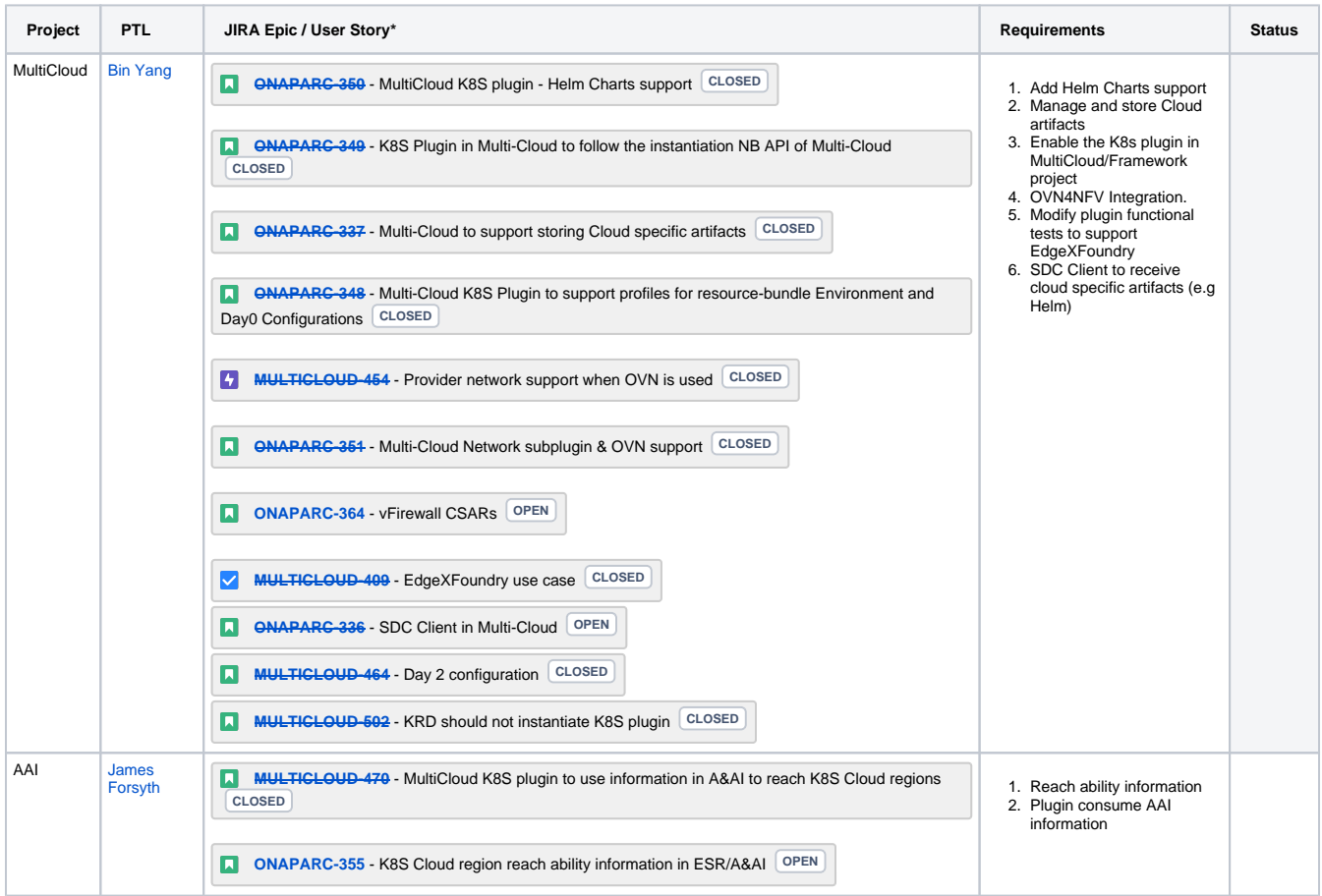

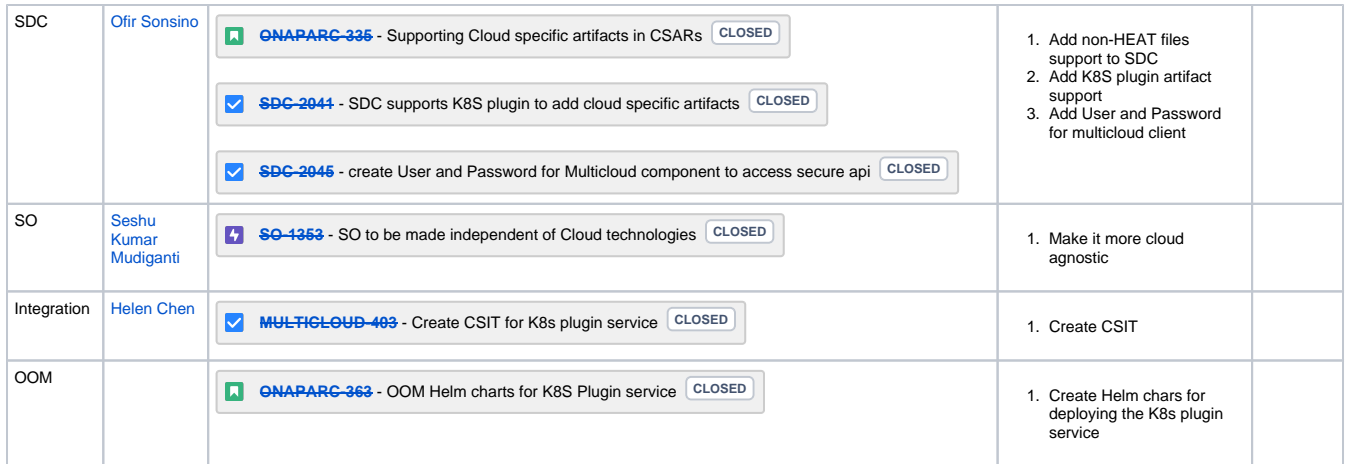

\*Each Requirement should be tracked by its own User Story in JIRA

# **Testing**

### Current Status

- 1. Testing Blockers
- 2. High visibility bugs
- 3. Other issues for testing that should be seen at a summary level
- 4. Where possible, always include JIRA links

### End to End flow to be Tested

\*\*This should be a summary level Sequence diagram done in Gliffy\*\*

### Test Cases and Status

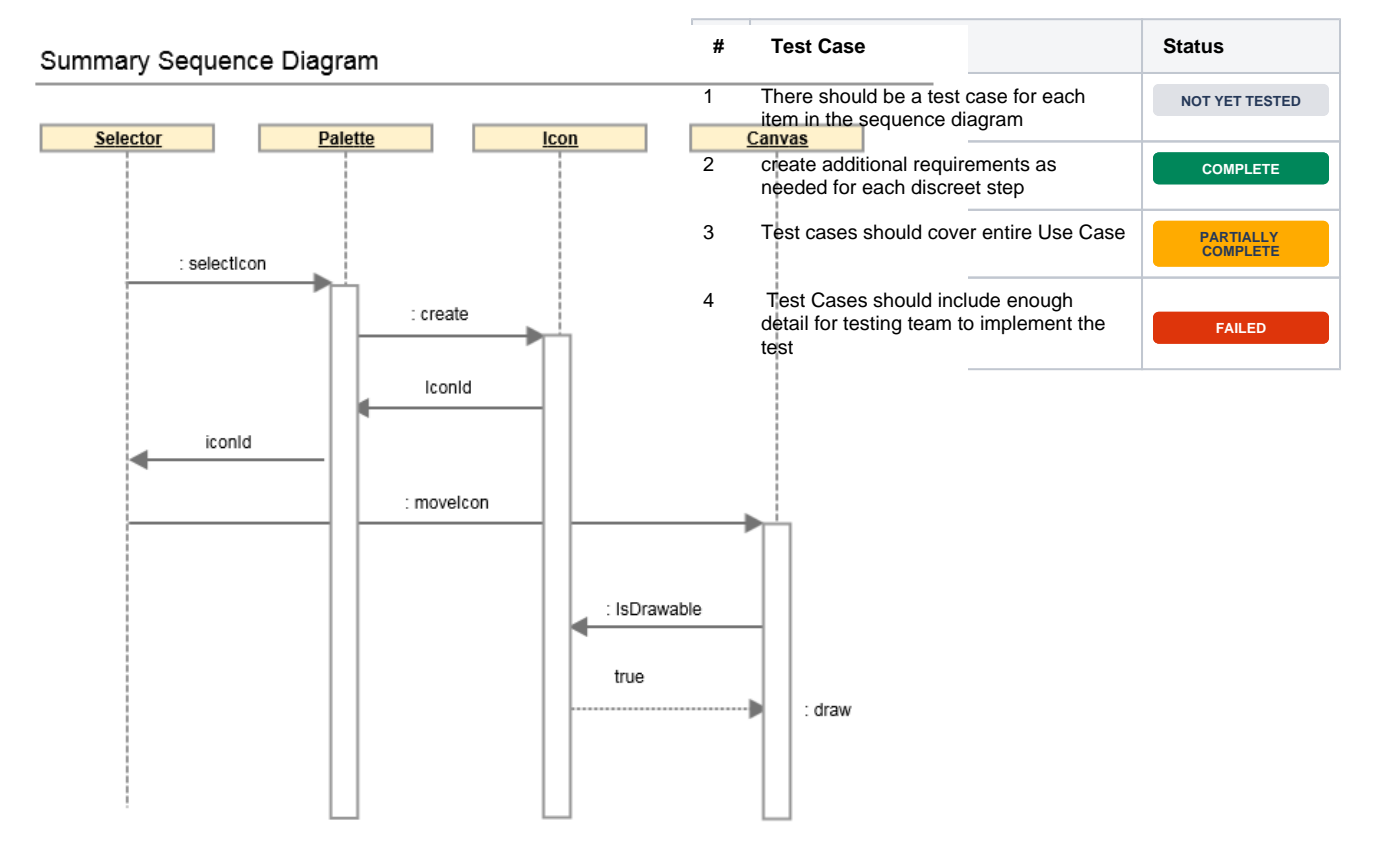